# Package 'stratification'

October 14, 2022

Type Package

Title Univariate Stratification of Survey Populations

Version 2.2-7

Date 2022-04-06

Author Louis-Paul Rivest [aut, cre], Sophie Baillargeon [aut]

Maintainer Louis-Paul Rivest <Louis-Paul.Rivest@mat.ulaval.ca>

Description Univariate stratification of survey populations with a generalization of the Lavallee-Hidiroglou method of stratum construction. The generalized method takes into account a discrepancy between the stratification variable and the survey variable. The determination of the optimal boundaries also incorporate, if desired, an anticipated non-response, a take-all stratum for large units, a take-none stratum for small units, and a certainty stratum to ensure that some specific units are in the sample. The well known cumulative root frequency rule of Dalenius and Hodges and the geometric rule of Gunning and Horgan are also implemented.

Imports graphics, grDevices, stats, utils

LazyData true

License GPL-2

NeedsCompilation yes

Repository CRAN

Date/Publication 2022-04-06 21:00:02 UTC

# R topics documented:

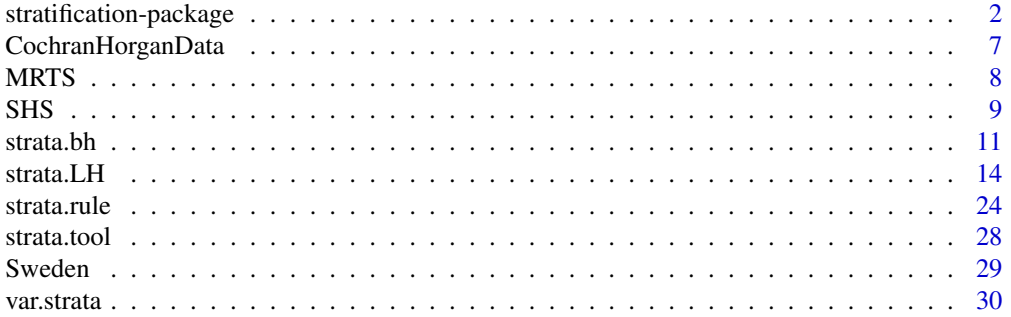

#### <span id="page-1-0"></span>**Index** [34](#page-33-0)

```
stratification-package
```
*Collection of Functions for Univariate Stratification of Survey Populations*

#### **Description**

This package contains various functions for univariate stratification of survey populations. The well known cumulative root frequency rule by Dalenius and Hodges (1959) and the geometric rule by Gunning and Horgan (2004) are implemented. However, the main function implements a generalized Lavallee-Hidiroglou (1988) method of strata construction. It can be used with Sethi's (1963) or Kozak's (2004) algorithm. The generalized method takes into account a discrepancy between the stratification variable  $X$  and the survey variable  $Y$ . The method can consider a loglinear model with mortality between the variables (Baillargeon, Rivest and Ferland, 2007). When Kozak's algorithm is used, two additional models are available: a heteroscedastic linear model and a random replacement model as in Rivest (2002). The optimal boundaries determination also incorporates, if desired, an anticipated non-response, a take-all stratum for the large units and a take-none stratum for the small units. Moreover, units can be forced to be part of the sample by specifying a certainty stratum.

# **Details**

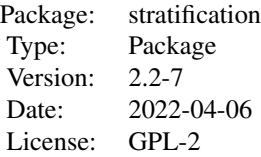

#### OVERWIEW OF THE FUNCTIONS

To determine the stratum sample sizes given a set of stratum boundaries: [strata.bh](#page-10-1)

To determine the stratum boundaries first and, in a second step, the stratum sample sizes: [strata.cumrootf](#page-23-1): cumulative root frequency method by Dalenius and Hodges (1959) [strata.geo](#page-23-1): geometric method by Gunning and Horgan (2004)

To determine the optimal stratum boundaries and sample sizes in a single step: [strata.LH](#page-13-1): generalized Lavallee-Hidiroglou method with Sethi's (1963) or Kozak's (2004) algorithm

All these functions create an object of class "strata", which can be visualized with the S3 methods [print.strata](#page-27-1) and [plot.strata](#page-27-1). One can also apply, with the function [var.strata](#page-29-1), a stratified design to a survey variable Y different from the one used for the construction of the stratified design.

# INFORMATION RELATIVE TO MANY FUNCTIONS

The functions [strata.bh](#page-10-1), [strata.cumrootf](#page-23-1), [strata.geo](#page-23-1) and [strata.LH](#page-13-1) need to be given:

 $x$ , the values of the stratification variable  $X$ ,

Ls, the desired number of sampled strata,

alloc, an allocation rule, and

a target sample size n or a target level of precision CV for the survey estimator.

However, for Sethi's (1963) algorithm, only a target CV can be given. To reach a target n using the generalized Lavallee-Hidiroglou method, Kozak's (2004) algorithm has to be used with the [strata.LH](#page-13-1) function.

#### TYPE OF STRATUM

In this package, four types of stratum exist: take-some, take-none, take-all and certainty. A takesome stratum is a stratum in which some units are sampled. A take-none stratum is a stratum for the smallest units in which no units are sampled. Its purpose is to ignore very small units. On the other hand, a take-all stratum is a stratum for the largest units in which every units are sampled. It allows to insure that the biggest units are in the sample. The following paragraph explains what the special stratum type called "certainty" is.

#### DEFINITION OF THE CERTAINTY STRATUM

It is possible to insure that some specific units are included in the sample with the argument certain. This argument is a vector containing the positions in the vector x of the units to be included with certainty in the sample. We say that these units form the certainty stratum. They are excluded from the population prior to the determination of the stratum boundaries, but they are accounted for in the calculation of the anticipated mean, the RRMSE, the total sample size and the optimization criteria. Essentially, these units form their own separate take-all stratum that is not subject to stratification. They do not have to be consecutive units according to the stratification variable, therefore their variance is meaningless. Non-response is not possible in the certainty stratum. The functions return a value named certain.info containing the number of units in the certainty stratum and their anticipated mean.

#### NUMBER OF STRATA

The Ls argument represents to the number of sampled strata. The term "sampled strata" refers to take-some and take-all strata only. Therefore, take-none and certain strata are not counted in Ls. If the stratified design does not have a take-none stratum then  $\text{Ls}=L$  is the total number of strata, otherwise  $\text{Ls} = L - 1$ . In the total number of strata L, the certainty stratum, if any, is not counted since we do not need to find its boundaries.

#### STRATUM NUMBERING

Throughout the package, strata number 1 contains the smallest units and strata number  $L$  the biggest ones. So every vector of boundaries contains numbers in ascending order. The function [strata.bh](#page-10-1) must be given boundaries bh fulfilling this condition. This remark also applies to the argument initbh of [strata.LH](#page-13-1) used to give initial boundaries for the optimization algorithm. If a take-none stratum is requested, it is always the first one. On the other hand, if a take-none stratum is requested, it is always the last one.

# DEFINITION OF STRATUM BOUNDARIES

Let's note  $b_0, b_1, \ldots, b_L$  the stratum boundaries. Stratum h contains all the units with an X-value in the interval  $[b_{h-1}, b_h)$  for  $h = 1, \ldots, L$  such that  $b_0 = min(X)$  and  $b_L = max(X) + 1$ , where  $min(X)$  and  $max(X)$  are respectively the minimum and the maximum values of the stratification variable. The argument bh of strata.bh, the argument initbh of strata.LH and the output value bh of any function of the package **stratification** with the prefix "strata" are length  $L - 1$  vectors of the boundaries  $b_1, b_2, \ldots, b_{L-1}$ .

# DETAILS ABOUT THE TAKE-NONE STRATUM

A non empty take-none stratum induces a bias in the estimator of the mean of Y , and the precision is measured by the relative root mean squared error (RRMSE), not by the coefficient of variation (CV). Regardless, in the functions the argument given to specify a target precision for the survey estimator is always named CV. However, in the output, the anticipated level of precision is named RRMSE for the functions accepting a takenone argument ([strata.bh](#page-10-1) and [strata.LH](#page-13-1)), and it is named CV for the other functions ([strata.cumrootf](#page-23-1) and [strata.geo](#page-23-1)).

When a takenone stratum is requested, one can specify a bias.penalty argument. We define the mean squared error for the estimator of the mean of Y by  $MSE = (bias\_penalty \times$  $bias)^2 + variance$ . It is sometimes possible to estimate the bias using the sum of the Y values in the take-none stratum from administrative data. In this situation, it might be appropriate to set bias.penalty to a value lower than 1. This will typically enlarge the take-none stratum. The value given to bias.penalty depends on the confidence level we have in the bias estimate. By default, it is assumed that no bias estimate is available and the whole bias contributes to the MSE (bias.penalty=1).

# SPECIFICATION OF THE ALLOCATION RULE

The alloc argument must be a list containing the numeric objects q1, q2 and q3 which specify the allocation rule according to the general allocation scheme presented in Hidiroglou and Srinath (1993)

 $a_h = \frac{\gamma_h}{\sum_{\text{take-sg}}}$  $\frac{\gamma_h}{\text{take-some }\gamma_h}$  where  $\gamma_h = N_h^{2q_1} \bar{Y}_h^{2q_2} S_{yh}^{2q_3}$ .

Stratum sample sizes are calculated as :

$$
n_{h_{\text{nonint}}} = \begin{cases} 0 & \text{for take none strata} \\ n \times a_h & \text{for take-some strata} \\ N_h & \text{for take-all strata} \end{cases}
$$

A proportional allocation is obtained when q1=0.5 and q2=q3=0, a power allocation is obtained when  $q1=q2=p/2$  and  $q3=0$ , and a Neyman allocation (the default) is obtained when q1=q3=0.5 and q2=0.

#### ROUNDING of the stratum sample sizes

Applying the allocation rule above gives real (non-integer) values for the sample sizes. These are named nhnonint in the package. The nhnonint values have to be rounded to get the integer sample sizes, named nh in the package. Here is how the rounding is done. If a target CV is requested, the values are simply rounded to the largest integer. However, if a target n is requested, the rounding is a little more complicated because the nh should sum to the target n and we do not want positive nh inferior to 1 to be rounded to zero. Therefore, we first round to 1 the positive nh inferior to 1. Then we calculate how many values (say nup) must be rounded to the largest integer and how many must be rounded to the smallest integer in order to fulfill the condition sum(nh)=n. We choose <span id="page-4-0"></span>the nup values with the largest decimal part for the ceiling rounding, the other nh are rounded down.

## ADJUSTMENT FOR A TAKE-ALL STRATUM

If, after applying the allocation rule, the stratified design contains at least one take-some stratum with  $n_{h_{\text{nonint}}} > N_h$ , the allocation is done again setting the take-some stratum with the largest units as a take-all stratum. This is done until  $n_{h}$  nonint  $\leq N_h$  for all the take-some strata or until there is only one take-some stratum left. This adjustment is done automatically throughout the package because the target n or CV might not be reached if one omits to do it. Only the function strata.bh allows not to do it (argument takeall.adjust).

Note: In special circumstances, the algorithm might result in more than one take-all stratum. If the non-response rate does not vary among the take-all strata, we can see them as forming one big take-all stratum. Otherwise, their boundaries influence the value of the optimization criteria ( $n$  or  $CV$ ). So in the case of a varying non-response rate among the take-all strata, we cannot see them as forming one big take-all stratum.

## SPECIFICATION OF A MODEL BETWEEN Y AND X

Every function can take into account a discrepancy between the stratification variable  $X$  and the survey variable Y. The functions [strata.bh](#page-10-1), [strata.cumrootf](#page-23-1) and [strata.geo](#page-23-1) perform allocation on the basis of anticipated moments whereas the [strata.LH](#page-13-1) function goes further; it determines the optimal boundaries considering the anticipated moments. The following models for the relationship between  $Y$  and  $X$  can be specified through the model and model.control arguments:

- loglinear model with mortality (model="loglinear"):

$$
Y = \begin{cases} \exp(\alpha + \text{beta log}(X) + \text{epsilon}) & \text{with probability } p_h \\ 0 & \text{with probability } 1 - p_h \end{cases}
$$

where epsilon  $\sim N(0, \text{sig2})$  is independent of X. The parameter  $p_h$  is specified through ph, ptakenone and pcertain (elements of model.control). Note: The  $\alpha$  parameter does not have to be specified because  $exp(\alpha)$  is a multiplicative factor that has no impact on the outcome.

- heteroscedastic linear model (model="linear"):

$$
Y = \mathtt{beta} X + \mathtt{epsilon}
$$

where epsilon  $\sim N(0, \text{sig2 } X^{\text{gamma}})$ .

- random replacement model (model="random"):

$$
Y = \begin{cases} X & \text{with probability } 1 - \text{epsilon} \\ Xnew & \text{with probability epsilon} \end{cases}
$$

where  $Xnew$  is a random variable independent of X having the same distribution than X.

The model.control argument is a list that can supply any of the following model parameter:

beta A numeric: the slope of the "loglinear" or "linear" model. The default is 1.

- sig2 A numeric: the variance parameter of the "loglinear" or "linear" model. The default is 0.
- ph A vector giving the survival rate in each of the Ls sampled strata for the "loglinear" model. A single number can be given if the rate doesn't vary among strata. The default is 1 in each stratum.
- ptakenone A numeric: the survival rate in the take-none stratum, if a take-none stratum is added to the stratified design. The default is 1.
- pcertain A numeric: the survival rate in the certainty stratum, if a certainty stratum is added to the stratified design. The default is 1.
- gamma A numeric: the exponent of  $X$  in the residual variance of the "linear" model. The default is 0.
- epsilon A numeric: the probability that the Y-value for a unit is equal to the X-value for a randomly selected unit in the population. It concerns the "random" model only. The default is 0.

Note: The default values of the parameters simplify any model to  $Y = X$ . Therefore, the default is always to consider that there is no discrepancy between the stratification and the survey variables. The model argument even has the default value "none", which also means  $Y = X$ .

#### Author(s)

Sophie Baillargeon <Sophie.Baillargeon@mat.ulaval.ca> and Louis-Paul Rivest <Louis-Paul.Rivest@mat.ulaval.ca>

#### References

Baillargeon, S., Rivest, L.-P., Ferland, M. (2007). Stratification en enquetes entreprises : Une revue et quelques avancees. *Proceedings of the Survey Methods Section, 2007 SSC Annual Meeting*.

Baillargeon, S. and Rivest, L.-P. (2009). A general algorithm for univariate stratification. *International Stratification Review*, 77(3), 331-344.

Baillargeon, S. and Rivest L.-P. (2011). The construction of stratified designs in R with the package stratification. *Survey Methodology*, 37(1), 53-65.

Dalenius, T. and Hodges, J.L., Jr. (1959). Minimum variance stratification. *Journal of the American Statistical Association*, 54, 88-101.

Gunning, P. and Horgan, J.M. (2004). A new algorithm for the construction of stratum boundaries in skewed populations. *Survey Methodology*, 30(2), 159-166.

Hidiroglou, M.A. and Srinath, K.P. (1993). Problems associated with designing subannual business surveys. *Journal of Business & Economic Statistics*, 11, 397-405.

Kozak, M. (2004). Optimal stratification using random search method in agricultural surveys. *Statistics in Transition*, 6(5), 797-806.

Lavallee, P. and Hidiroglou, M.A. (1988). On the stratification of skewed populations. *Survey Methodology*, 14, 33-43.

Rivest, L.-P. (2002). A generalization of the Lavallee and Hidiroglou algorithm for stratification in business surveys. *Survey Methodology*, 28(2), 191-198.

Sethi, V. K. (1963). A note on optimum stratification of populations for estimating the population means. *The Australian Journal of Statistics*, 5, 20-33.

<span id="page-6-0"></span>CochranHorganData *Populations Analyzed in Gunning and Horgan (2004) and Cochran (1961)*

#### **Description**

The first population Debtors is an accounting population of debtors in an Irish firm, detailed in Horgan (2003). The other populations are three of the skewed populations in Cochran (1961). These are:

UScities: the population in thousands of US cities in 1940;

UScolleges: the number of students in four-year US colleges in 1952-1953;

USbanks: the resources in millions of dollars of large commercial US banks.

#### Usage

Debtors UScities UScolleges USbanks

#### Format

The formats of these data sets are, respectively: num [1:3369] 40 40 40 40 40 40 40 40 40 40 ... num [1:1038] 10 10 10 10 10 10 10 10 10 10 ... num [1:677] 200 201 202 202 207 210 211 213 215 217 ... num [1:357] 70 71 72 72 72 73 73 73 73 73 ...

#### Source

Jane M. Horgan

## References

Cochran, W.G. (1961). Comparison of methods for determining stratum boundaries. *Bulletin of the International Statistical Institute*, 32(2), 345-358.

Gunning, P. and Horgan, J.M. (2004). A new algorithm for the construction of stratum boundaries in skewed populations. *Survey Methodology*, 30(2), 159-166.

Horgan, J.M. (2003). A list sequential sampling scheme with applications in financial auditing. *IMA Journal of Management Mathematics*, 14, 1-18.

#### Examples

### Reproduction of the results in Table 4 and Table 7 part 3 (case L=5) of ### Gunning and Horgan (2004). The differences in the nh come from different ### rounding. The more important differences observed for the cumulative

```
### root frequency method are due to the use of different numbers of classes.
strata.geo(x=Debtors, n=100, Ls=5, alloc=c(0.5,0,0.5))
strata.cumrootf(x=Debtors, n=100, Ls=5, alloc=c(0.5,0,0.5), nclass=40)
strata.LH(x=Debtors, CV=0.0360, Ls=5, alloc=c(0.5,0,0.5), takeall=1, algo="Sethi")
strata.geo(x=UScities, n=100, Ls=5, alloc=c(0.5,0,0.5))
strata.cumrootf(x=UScities, n=100, Ls=5, alloc=c(0.5,0,0.5), nclass=40)
strata.LH(x=UScities, CV=0.0144, Ls=5, alloc=c(0.5,0,0.5), takeall=1, algo="Sethi")
strata.geo(x=UScolleges, n=100, Ls=5, alloc=c(0.5,0,0.5))
strata.cumrootf(x=UScolleges, n=100, Ls=5, alloc=c(0.5,0,0.5), nclass=40)
strata.LH(x=UScolleges, CV=0.0184, Ls=5, alloc=c(0.5,0,0.5), takeall=1, algo="Sethi")
strata.geo(x=USbanks, n=100, Ls=5, alloc=c(0.5,0,0.5))
strata.cumrootf(x=USbanks, n=100, Ls=5, alloc=c(0.5,0,0.5), nclass=40)
strata.LH(x=USbanks, CV=0.0110, Ls=5, alloc=c(0.5,0,0.5), takeall=1, algo="Sethi")
```
MRTS *Simulated Data from the Monthly Retail Trade Survey (MRTS) of Statistics Canada*

#### Description

This data set is a vector containing the simulated values of a realistic stratification variable: the size measure used for Canadian retailers in the Monthly Retail Trade Survey (MRTS) carried out by Statistics Canada. This size measure is created using a combination of independent survey data and three administrative variables from the corporation tax return. The MRTS aims at estimating sales from retailers, which are a key monthly indicator of consumer purchasing patterns in Canada.

#### Usage

**MRTS** 

#### Format

The format is: num [1:2000] 141 209 238 257 261 ...

#### Source

The data set has been simulated with the command:

exp(rst(n=2000, location=9.7093354, scale=0.7885551,

shape=-0.6384867, df=5.6243544)).

The function rst comes from the package sn. It generates random numbers for the skew-t distribution. The parameters of the distribution have been estimated with the assistance of Michel Ferland from Statistics Canada to be representative of the measure of size used in the MRTS.

#### References

Baillargeon, S., Rivest, L.-P., Ferland, M. (2007). Stratification en enquetes entreprises : Une revue et quelques avancees. *Proceedings of the Survey Methods Section, 2007 SSC Annual Meeting*.

#### Examples

```
# Production of results similar to those in Table 1 of Baillargeon, Rivest
# and Ferland (2007). The results are not the same because calculations in
# the paper were conducted on real data whereas, for confidentiality reason,
# the MRTS data included in the package is simulated.
geo <- strata.geo(x=MRTS, CV=0.01, Ls=4, alloc=c(0.5,0,0.5))
geo
aRRMSE.geo <- var.strata(geo, model="loglinear",
             model.control=list(beta=0.9, sig2=0.015, ph=c(0.8,0.9,0.95,1)))
aRRMSE.geo$RRMSE
plot(geo, logscale=TRUE)
# The geometric method does not perform well because of some small units
cumrootf <- strata.cumrootf(x=MRTS, nclass=500, CV=0.01, Ls=4, alloc=c(0.5,0,0.5))
cumrootf
aRRMSE.cum <- var.strata(cumrootf, rh=c(0.85,0.9,0.9,1), model="loglinear",
              model.control=list(beta=0.9, sig2=0.015, ph=c(0.8,0.9,0.95,1)))
aRRMSE.cum$RRMSE
LH <- strata.LH(x=MRTS, CV=0.01, Ls=4, alloc=c(0.5,0,0.5), takeall=1, algo="Sethi")
LH
aRRMSE.LH <- var.strata(LH, rh=c(0.85,0.9,0.9,1), model="loglinear",
             model.control=list(beta=0.9, sig2=0.015, ph=c(0.8,0.9,0.95,1)))
aRRMSE.LH$RRMSE
LH.full <- strata.LH(x=MRTS, CV=0.01, Ls=4, alloc=c(0.5,0,0.5), takeall=1,
           algo="Sethi", rh=c(0.85,0.9,0.9,1), model="loglinear",
           model.control=list(beta=0.9, sig2=0.015, ph=c(0.8,0.9,0.95,1)))
LH.full
aRRMSE.LH.full <- var.strata(LH.full, rh=c(0.85,0.9,0.9,1), model="loglinear",
                  model.control=list(beta=0.9, sig2=0.015, ph=c(0.8,0.9,0.95,1)))
aRRMSE.LH.full$RRMSE
```
SHS *Data from the 2001 Survey of Household Spending (SHS), Statistics Canada*

#### **Description**

This data set contains some variables from the 2001 Survey of Household Spending (SHS) carried out by Statistics Canada. The main purpose of this survey is to obtain detailed information about household spending during the reference year.

#### Usage

SHS

# <span id="page-8-0"></span>SHS 9

# Format

A data frame with 16057 observations on the following 7 variables.

CASEID Identification number

WEIGHT Weight at household level

PROVINCP Province or territory code

URBRUR Urban rural code

URBSIZEP Size of area of residence code

HHINCTOT Household income before taxes

M101 Household spending on recreation

# **Details**

In this package, HHINCTOT is used as a stratification variable and M101 as a survey variable.

# Source

Income Statistics Division, Statistics Canada.

### Examples

```
# Estimation of the response rate
X <- SHS$HHINCTOT[SHS$HHINCTOT>0]
Y <- SHS$M101[SHS$HHINCTOT>0]
Y[Y<0] < -0p<-sum(Y>0)/length(Y)
# Study of the relationship between X and Y for the active units
Xactive <- SHS$HHINCTOT[SHS$HHINCTOT>0&SHS$M101>0]
Yactive <- SHS$M101[SHS$HHINCTOT>0&SHS$M101>0]
plot(log(Xactive), log(Yactive))
# Extreme values are omitted for a more robust estimation
keep <- Xactive/Yactive>quantile(Xactive/Yactive,0.01)&
        Xactive/Yactive<quantile(Xactive/Yactive,0.99)
plot(log(Xactive)[keep], log(Yactive)[keep])
reg <- lm( log(Yactive)[keep]~log(Xactive)[keep] )
summary(reg)
# Stratification assuming X=Y
nomodel \le strata. LH(x=X, CV=0.05, Ls=3, alloc=c(0.5,0,0.5), takeall=0,
           model="none", algo.control=list(trymany=FALSE, rep=2))
nomodel
var.strata(nomodel, y=Y) # The target CV is far from being reached
# Stratification taking into account a loglinear model with mortality
# between X and Y, using the estimated parameters values
model <- strata.LH(x=X, CV=0.05, Ls=3, alloc=c(0.5,0,0.5), takeall=0,
        model="loglinear", model.control=list(beta=reg$coef[2],
         sig2=summary(reg)$sigma^2, ph=0.97), initbh=nomodel$bh,
         algo.control=list(trymany=FALSE, rep=2))
```
#### <span id="page-10-0"></span>strata.bh 11

```
model
var.strata(model,y=Y) # The target CV is reached
```
<span id="page-10-1"></span>

# Description

The function strata.bh stratifies a population given a set of boundaries. It calculates the stratum sample sizes and the anticipated coefficient of variation or relative root mean squared error.

#### Usage

```
strata.bh(x, bh, n = NULL, CV = NULL, Ls = 3, certain = NULL,
         alloc = list(q1 = 0.5, q2 = 0, q3 = 0.5), takenone = 0,
         bias.penalty = 1, takeall = 0, takeall.adjust = TRUE,
         rh = rep(1, Ls), model = c("none", "loglinear", "linear",
          "random"), model.control = list())
```
#### Arguments

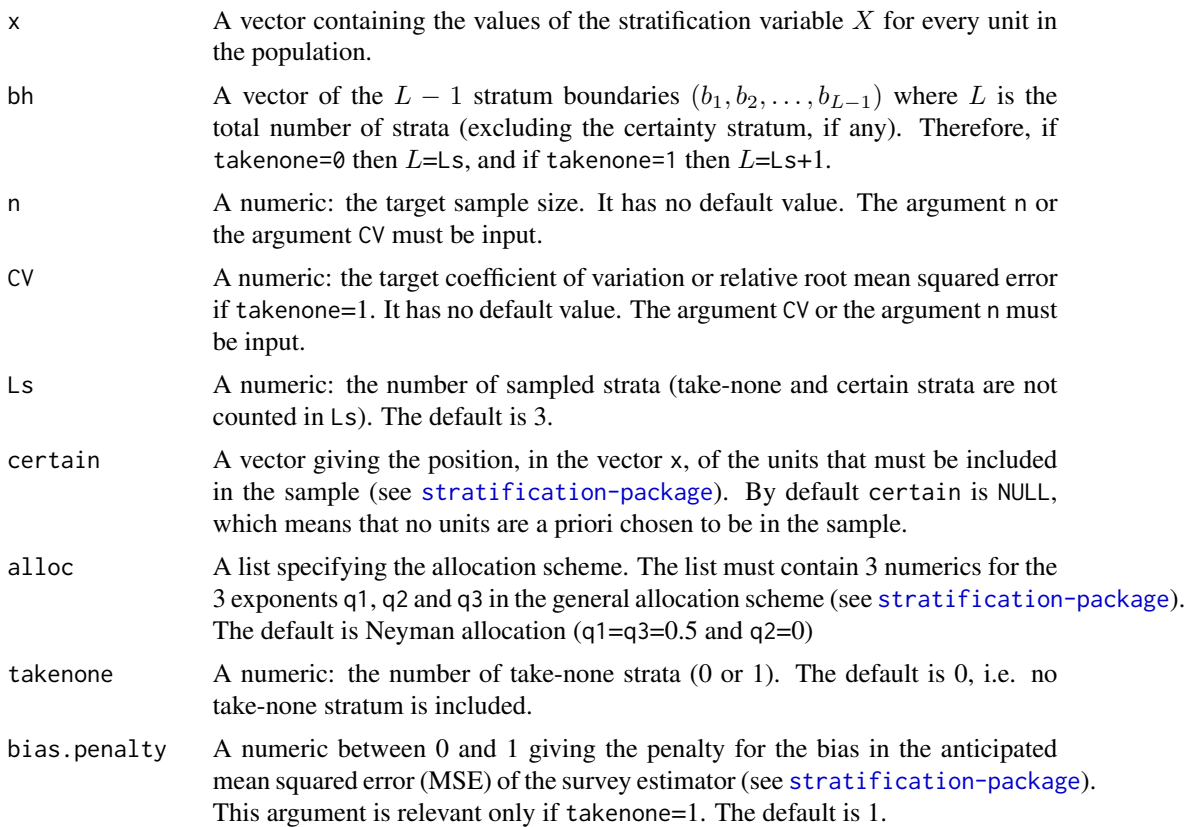

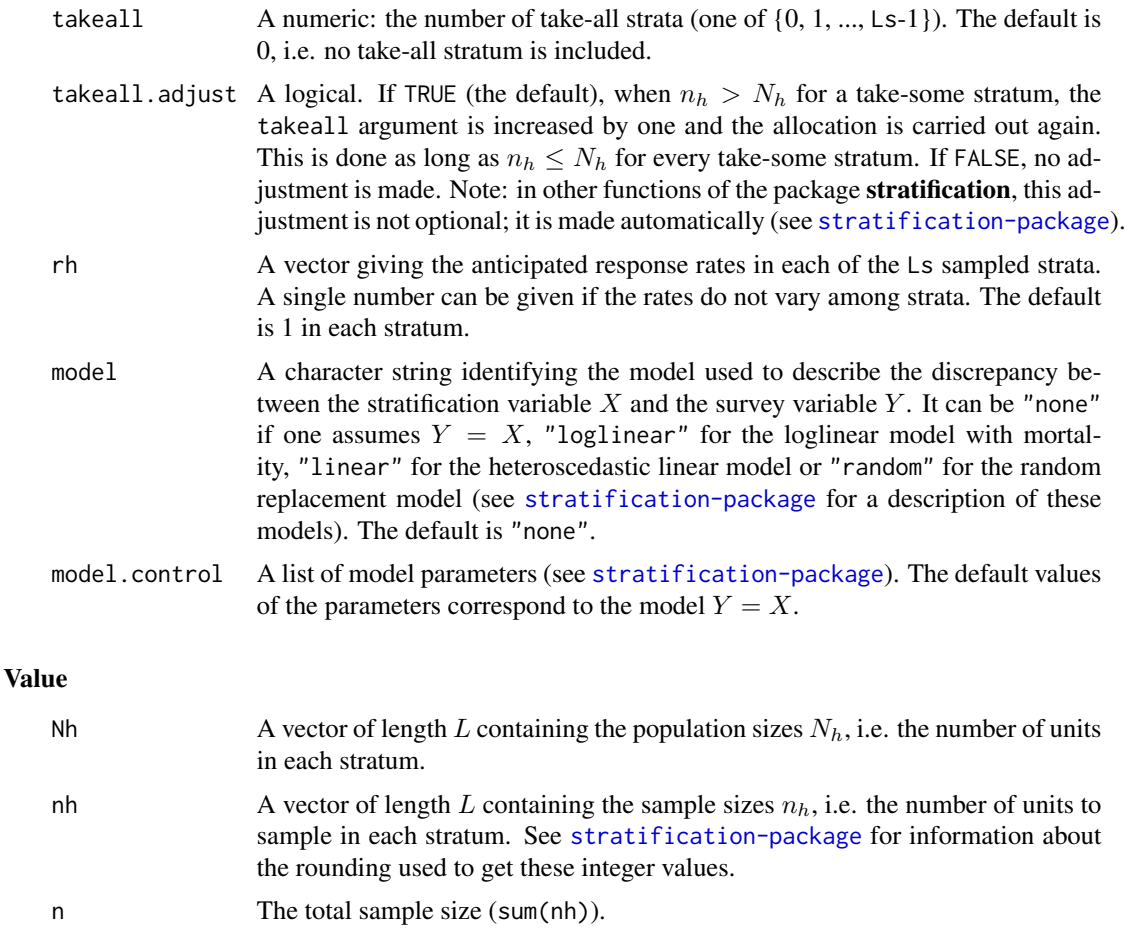

- nhnonint  $\blacksquare$  A vector of length L containing the non-integer values of the sample sizes, obtained directly from applying the allocation rule (see [stratification-package](#page-1-1)).
- certain.info A vector giving statistics for the certainty stratum (see [stratification-package](#page-1-1)). It contains Nc, the number of units chosen a priori to be in the sample, and meanc, the anticipated mean of Y for these units.
- opti.nh The final value of the criteria to optimize (either the total sample size  $n$  if a target CV was given or the RRMSE if a target n was given) calculated with the integer stratum sample sizes nh.
- opti.nhnonint The final value of the criteria to optimize (either the total sample size  $n$  if a target CV was given or the RRMSE if a target n was given) calculated with the non-integer stratum sample sizes nhnonint.
- meanh  $\Delta$  vector of length L containing the anticipated means of Y in each stratum.
- varh  $\Delta$  vector of length L containing the anticipated variances of Y in each stratum.
- mean  $\blacksquare$  A numeric: the anticipated global mean value of Y.
- RMSE  $A$  numeric: the root mean squared error (or standard error if takenone=0) of the anticipated global mean of  $Y$ . This is defined as the squared root of: (bias.penalty x bias of the mean) $\frac{\lambda}{2}$  + variance of the mean.

#### <span id="page-12-0"></span>strata.bh 13

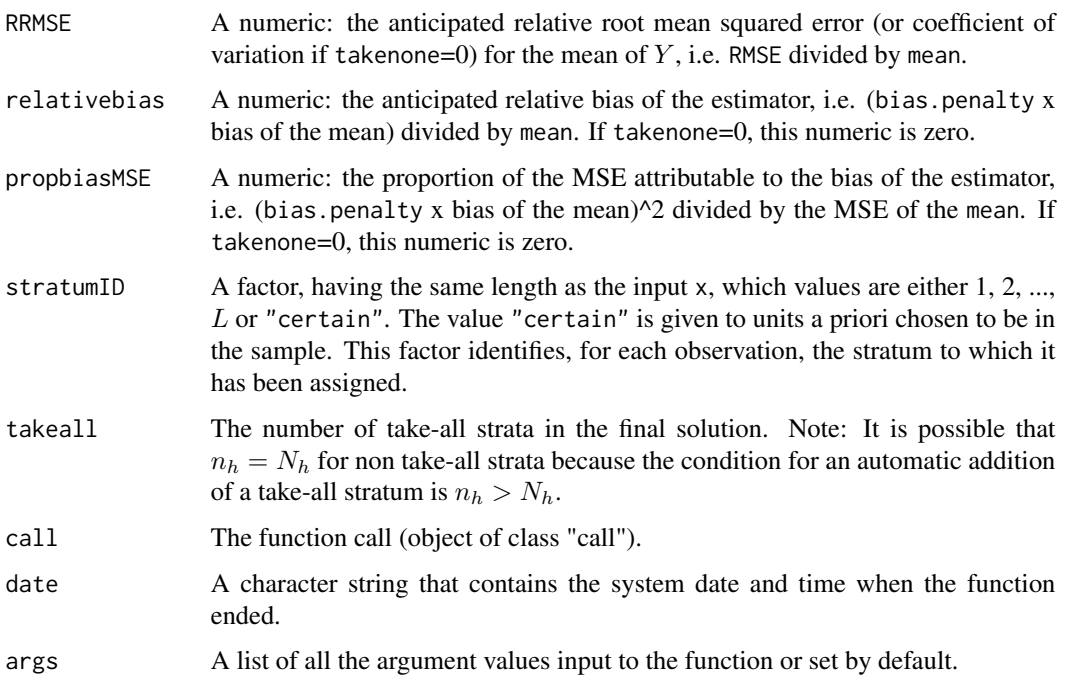

## Author(s)

Sophie Baillargeon <Sophie.Baillargeon@mat.ulaval.ca> and Louis-Paul Rivest <Louis-Paul.Rivest@mat.ulaval.ca>

#### References

Baillargeon, S. and Rivest L.-P. (2011). The construction of stratified designs in R with the package stratification. *Survey Methodology*, 37(1), 53-65.

## See Also

[print.strata](#page-27-1), [plot.strata](#page-27-1), [strata.cumrootf](#page-23-1), [strata.geo](#page-23-1), [strata.LH](#page-13-1)

# Examples

```
adjust <- strata.geo(x=USbanks, CV=0.01, Ls=4, alloc=c(0.35,0.35,0))
adjust
adjust$nhnonint
noadjust <- strata.bh(x=USbanks, bh=adjust$bh, CV=0.01, Ls=4,
            alloc=c(0.35,0.35,0), takeall=0, takeall.adjust=FALSE)
noadjust
noadjust$nhnonint
# without the adjustment for a take-all stratum, n is smaller than
# with the adjustment, but the target CV is not reached.
```
<span id="page-13-1"></span><span id="page-13-0"></span>

#### Description

This function aims at constructing optimal strata with a generalized Lavallee-Hidiroglou (1998) method. The function uses Kozak's (2004) algorithm by default, but it can also apply Sethi's (1963) algorithm (argument algo="Sethi"). The function can take into account a discrepancy between the stratification variable  $X$  and the survey variable  $Y$ . It can consider a loglinear model with mortality between the variables (Baillargeon and Rivest, 2009). With Kozak's algorithm, two additional models are implemented: an heteroscedastic linear model and a random replacement model as in Rivest (2002). The determination of the optimal boundaries also incorporates, if desired, an anticipated non-response, a take-all stratum for the large units, a take-none stratum for the small units, and a certainty stratum to ensure that some specific units are in the sample.

Sethi's algorithm is not used by default because it can be numerically unstable, especially with a take-none stratum. Better results were obtained with Kozak's algorithm in our numerical experiments.

#### Usage

```
strata.LH(x, n = NULL, CV = NULL, Ls = 3, certain = NULL,alloc = list(q1 = 0.5, q2 = 0, q3 = 0.5), takenone = 0,
          bias.penalty = 1, takeall = 0, rh = rep(1, Ls),
          model = c("none", "loglinear", "linear", "random"),
          model.contrib = list(), initbh = NULL,
          algo = c("Kozak", "Sethi"), <math>algo.control = list())
```
#### Arguments

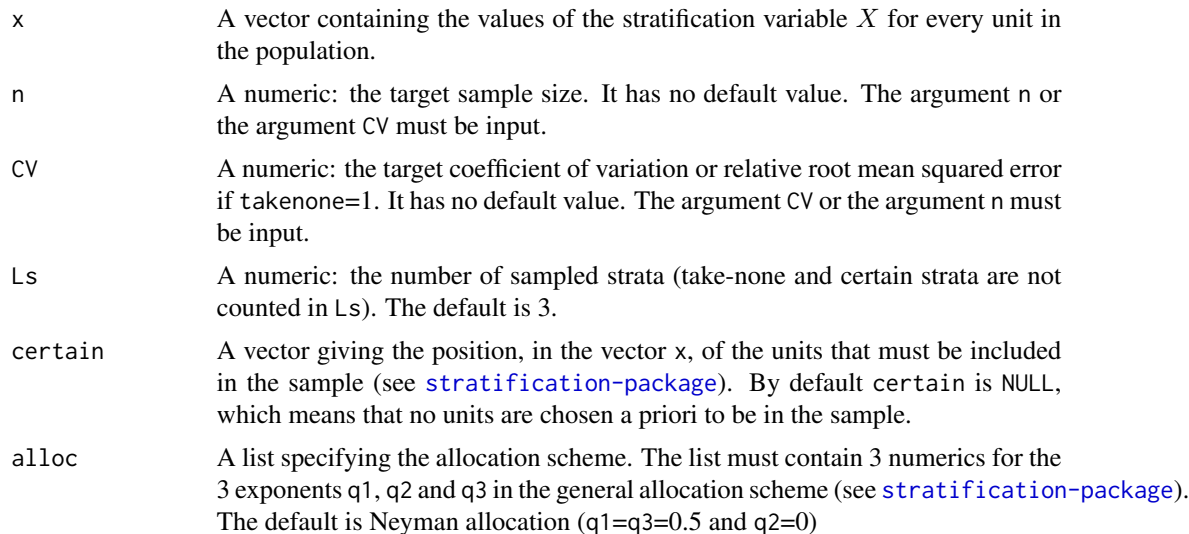

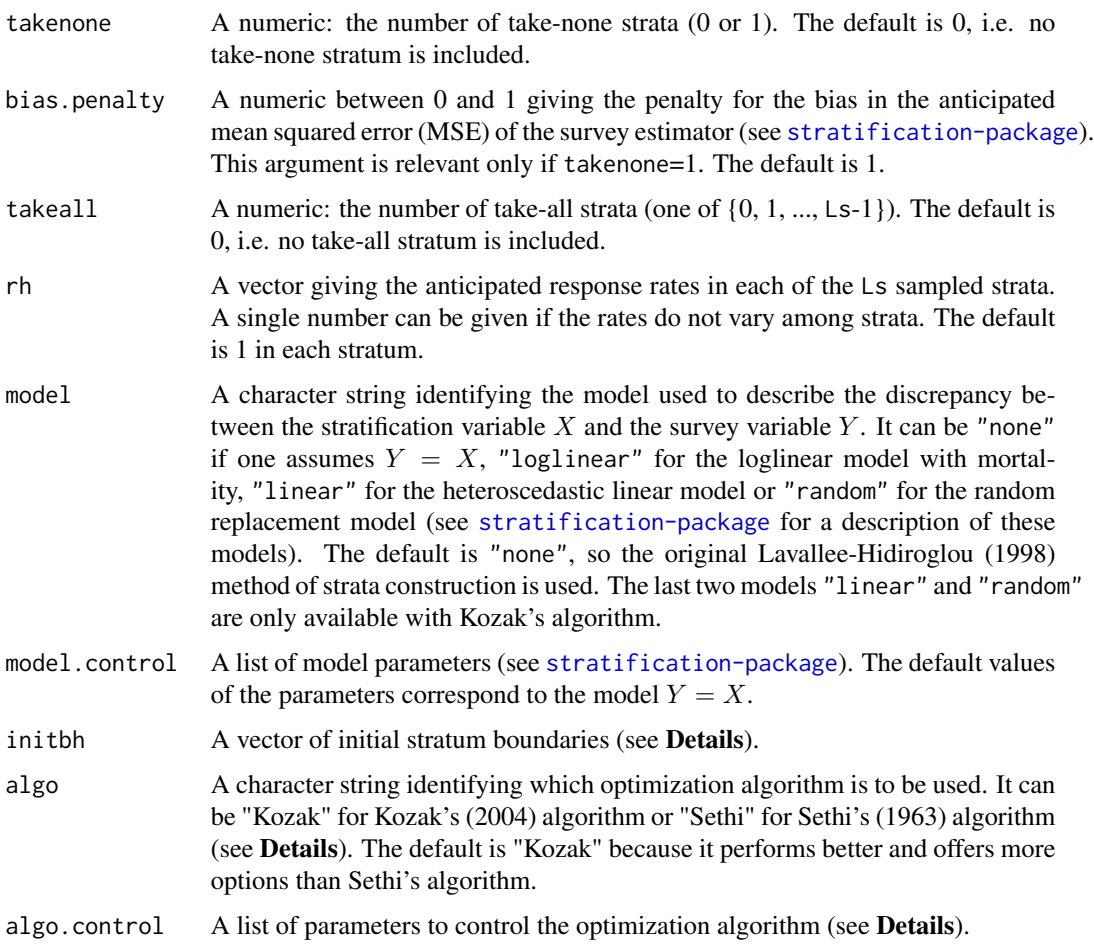

## Details

# CALCULATION OF THE OPTIMIZATION CRITERIA

Kozak's and Sethi's algorithms aim at finding optimal stratum boundaries. This optimality refers to a criteria :

the total sample size  $n$  if a target CV was given

the RRMSE if a target n was given (not available for Sethi's algorithm).

This criteria, no matter if it is  $n$  or the RRMSE, is a function of the stratum sample sizes, among others. But these stratum sample sizes can be non-integer (nhnonint obtained directly from applying the allocation rule) or integer (nh obtained from rounding the nhnonint), as mentioned in [stratification-package](#page-1-1). The optimization criteria does not vary much depending on the sample size used, but it is not exactly the same. Let's call opti.nh the criteria calculated with nh and opti.nhnonint the criteria calculated with nhnonint. Optimizing based on opti.nh vs opti.nhnonint might not give the same result. In fact, according to our numerical tests, it is a little better to optimize based on opti.nh. This is logical since the sample sizes used in practice, to apply a stratified design, are the integer one. Therefore, as of version 2.1-0 of the package, Kozak's algorithm uses by default the integer sample sizes nh to calculate the optimization criteria (but it can also use opti.nhnonint by setting idopti="nhnonint" in algo.control). However, Sethi's

<span id="page-15-0"></span>algorithm works with derivatives to perform optimization. Therefore, it does not treat the optimization as a discrete problem as Kozak's algorithm does. It can only work with a real optimization criteria, i.e. the criteria opti.nhnonint calculated with non-integer sample size. This is one more reason to favour Kozak's algorithm over Sethi's one.

#### INITIAL STRATUM BOUNDARIES

Both Kozak's and Sethi's algorithm are iterative and they need starting values. It can be given by the user with the initbh argument. If not given, the default initial boundaries are obtained with the function [strata.cumrootf](#page-23-1) (cumulative root frequency method) for Kozak's algorithm. For Sethi's algorithm, the default value of initbh is the set of Ls-1 equidistant points along the range of the X-values (arithmetic starting points of Gunning and Horgan (2007)). Let's define  $d = (max(X) - min(X))/Ls$ , the arithmetic boundaries are  $b<sub>h</sub> = min(X) + h \times d$  for  $h =$  $1, \ldots, Ls - 1.$ 

The default initial boundaries are not the same for the two algorithms because Kozak's algorithm uses by default the criteria opti.nh whereas Sethi's algorithm can only use opti.nhnonint. In our numerical experiments with the criteria opti.nh, the cumulative root frequency boundaries performed a little better than geometric, arithmetic or robust boundaries (for a definition of theses boundaries, see details about the trymany algorithm parameter). On the other hand, the arithmetic boundaries had good performances (Baillargeon and Rivest 2009) with the criteria opti.nhnonint. Let's note however that we never found, in any of our numerical experiments, initial boundaries clearly better than others.

The length of the vector inithe can be  $\text{Ls-1}$  or  $L-1$ , where L is the total number of strata. When takenone=0,  $L = L$ s and it does not make any difference. But for a stratified design with a takenone stratum, it means that one can give as initbh argument the vector of initial boundaries  $(b_1, b_2, \ldots, b_{L-1})$  or  $(b_2, \ldots, b_{L-1})$ . In the second option, the upper boundary of the take-none stratum is not given. In that case, it is set by default to the first percentile of x. If this first percentile is equal to the minimum value of x, this initial boundary would lead to an empty take-none stratum. In that case, the initial boundary of the take-none stratum is rather set to the second smallest value of x.

Sometimes, the specified initial boundaries are not suitable for Kozak's algorithm. As written below, this algorithm verifies at each iteration that the sampled strata contains at least minNh units and that they have positive sample sizes nh. If the initial boundaries do not meet these conditions, the initial optimization criteria is not comparable to the criteria for boundaries respecting the conditions. Therefore, in such a situation, a warning is produced and the algorithm is not run.

#### ALGORITHMS

Sethi: The formulas implemented for Sethi's algorithm are presented in Baillargeon, Rivest and Ferland (2007). As mentioned previously, this algorithm is available for a target CV only. Moreover, it works with derivatives to perform optimization. Therefore, it can only work with a real optimization criteria (opti.nhnonint).

Kozak: Kozak's algorithm is described in Kozak (2004). It starts at the initial boundaries initbh and at each iteration, it chooses a stratum boundary at random and a random modification for this boundary among the 2\*maxstep possible alternatives. If this modification reduces the optimization criteria, creates sampled strata containing at least minNh units and leads to positive nh, it is accepted. Otherwise, the boundaries are not changed. If the boundaries remain unchanged for maxstill consecutive iterations, the algorithm has reached convergence and it stops.

Kozak's (2004) used the condition  $nh \ge 2$  instead of  $nh > 0$ . We chose to modify this requirement because we noticed that more severe conditions sometimes prevented the algorithm from selecting a path leading to the optimal solution. According to our numerical experiments, if one sets a posteriori to 2 the nh's that are equal to 1 at the end of the algorithm, the new sample size is smaller than or equal to the one obtained with the condition  $nh \geq 2$ .

If no initbh argument is given, the algorithm is run with three different sets of initial boundaries (see details of the algorithm parameter trymany). If initbh is given, it uses these initial boundaries. Bot no matter how many initial boundaries are tried, the algorithm is run rep times with each. Running the algorithm many times helps having more stable results. Since the algorithm is random, two runs of the algorithm, event from the same starting point, can lead to different results. Setting rep to a large value and trying more than one set of initial boundaries increases the calculation time, but also increases the chance of finding the global minimum. also helps in finding the global minimum.

The optimization of stratum boundaries given a target CV or a target  $n$  is a discrete problem. The number of possible sets of boundaries is choose ( $Nu-1$ ,  $L-1$ ) when takenone=0, and choose ( $Nu, L-1$ ) when takenone=1, where Nu stands for the number of unique values in the x-vector from which units in the certainty stratum, if any, heve been removed. When this number is not too large, trying them all is numerically possible. That's what the function strata.LH do, for Kozak's algorithm, when the number of possible solutions is lower than the minsol parameter in algo.control. This complete enumeration of all possible cases ensure that the global minimum is reached.

Note: Since version 2.2-0 of the package **stratification**, the modified Kozak's algorithm, which is a non-random version of Kozak's algorithm, is no more available because it never performed as well as the original Kozak's algorithm in our numerical experiments.

#### ALGORITHM PARAMETERS

The algo.control argument is a list to supply any of the following parameters which control the algorithm. Sethi's algorithm only uses the first argument maxiter.

- maxiter A numeric: the maximal number of iterations. The default is 500 for Sethi's algorithm and 10 000 for Kozak's. It is only used to prevent from infinite loops in case of non-convergence.
- minsol A numeric for Kozak's algorithm only: if the number of possible sets of boundaries is lower than minsol, a complete enumeration of the solutions is performed instead of running the algorithm. Every set of boundaries is tried, which ensures that the global minimum is reached. The default value of minsol is 10 000. This parameter has to take a value between 2 and 2 000 000.
- idopti A character string for Kozak's algorithm only: this argument determines which stratum sample sizes are going to be used to calculate the optimization criteria. It can take the value "nh" (criteria calculated with the integer sample sizes nh) or "nhnonint" (criteria calculated with the non-integer sample sizes nhnonint). The default value is "nh" since it gives slightly better results than idopti="nhnonint" and also because the integer sample sizes are the ones used in practice. When a complete enumeration is performed, the criteria is automatically calculated with integer stratum sample sizes. Note: Prior to version 2.1-0 of the package stratification, only the option idopti="nhnonint" was available (in fact the algorithm parameter idopti did not exist).
- minNh A numeric for Kozak's algorithm only: the minimum number of units required in each sampled stratum (no restriction is put on the take-none stratum, if included). minNh must be greater or equal to 2, which is the default.
- maxstep A numeric for Kozak's algorithm only: the maximal step for boundary modification (see the algorithm description above). The default is Nu/10, rounded up and truncated to 100 (Nu is the number of unique values in the x-vector from which units in the certainty stratum, if any, heve been removed). This default value is, for most populations, much larger than the initial suggestion by Kozak (2004) of a integer no bigger than 5. Our numerical experiments showed us that a maxstep value of about 3 (package stratification initial default value) is adequate when the optimization criteria is calculated with non-integer stratum sample sizes (opti.nhnonint). However, when this criteria is calculated with integer stratum sample sizes (opti.nh), the algorithm never do worst and sometimes reaches an even lower optimization criteria with a larger maxstep. The parameter maxstill must be increased consequently (see below). The downside of large maxstep and maxstill values is that many iterations are needed for the algorithm to converge, making it longer to run. We implemented a solution to this problem. This solution is based on the fact that when the algorithm is close to the solution, it can only accept boundaries modifications with small steps. The large steps are useful during the first iterations of the algorithm to let the boundaries move freely, but it becomes useless when convergence is close. Therefore, the values of maxstep and maxstill are brought down to 3 and 50, respectively, when new boundaries are accepted under these circumstances : the step in the boundary modification is lower than 3 in absolute value, more than 50 iterations without change happened before this change, the relative change in the optimization criteria is small. This rule is arbitrary, but it seems to work well so far. It gives results as good as without changing the values of maxstep and maxstill, but it runs much faster because it needs less iterations to converge.
- maxstill A numeric for Kozak's algorithm only: the maximal number of iterations without a change in the boundaries (see the algorithm description above). The default is maxstep\*10, bounded between 50 and 500. It depends on the value of maxstep because we increased the default value of this parameter by making it a function of the number of unique values in the x-vector (see above). The upper bound of 500 ensures that the algorithm does not have to make too much iterations (which take time) to converge.
- rep A numeric for Kozak's algorithm only: the number of repetitions of the algorithm (see the algorithm description above). The default is 5. Since version 2.2-0 of the package stratification, the option rep="change" has been replaced by the option trymany=TRUE.
- trymany A logical for Kozak's algorithm only: if trymany=TRUE, three sets of initial boundaries are tried instead of one. These boundaries are cumulative root frequency (Dalenius and Hodges, 1959), geometric (Gunning and Horgan, 2004) and robust ones. Robust boundaries were created in order to have boundaries respecting as often as possible the conditions imposed on boundaries in Kozak's algorithm: strata containing at least minNh units and positive nh. Robust boundaries give an empty take-none stratum if such a stratum is requested, take-all strata as small as possible, and take-some strata with approximately the same number of unique X-values. When trymany=TRUE, the same values for the other algorithm parameters (the one given by the user or otherwise the default) are used for every set of initial boundaries. If trymany=FALSE, only the given or default (see above) initial boundaries are used. If a user give an initbh argument, but also select trymany=TRUE, the later is ignored and only the initbh initial boundaries are used.

#### strata.LH 19

# **CONVERGENCE**

It is possible for the algorithm not to converge. In this case, a warning is printed. The only possible cause of non-convergence for Kozak's algorithm is to reach the maximum number of iterations before the stopping rule has been met. For the algorithm to converge, the argument maxiter has to be increased. On the other hand, non-convergence of Sethi's algorithm has several possible causes:

- a division by zero caused by an empty stratum can occur ;
- a division by zero caused by a 0 stratum variance can occur ;
- the square root of a negative number (negative discriminant) can occur ;
- the maximum number of iterations can be reached (often because the algorithm is caught in a loop of non-optimal sets of boundaries).

If a non-convergence happens, the user can try to change the initial boundaries or the model parameters. The user can also choose to work with Kozak's algorithm which should converge given an appropriate maximum number of iterations.

# WARNING ABOUT LOCAL MINIMA

Let's note that even if the algorithm converges, it is not guaranteed that it has reached a global minimum. Local minimum can occur both with Sethi's and Kozak's algorithms (Rivest and Baillargeon, 2009).

#### Value

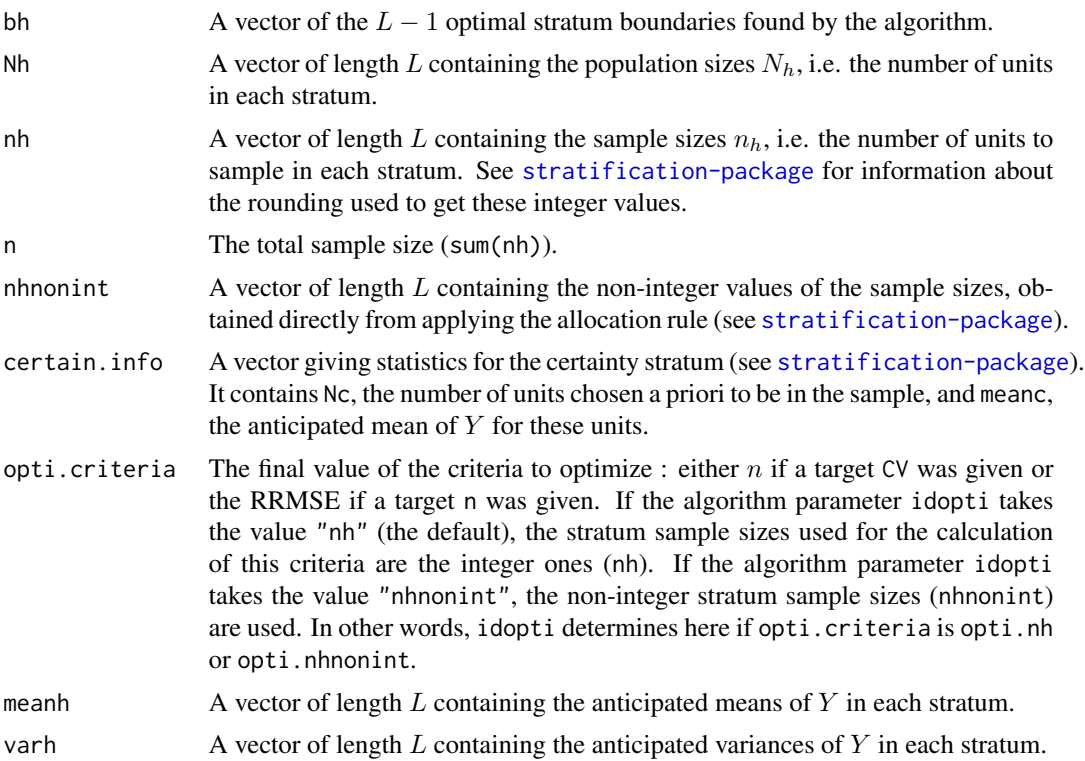

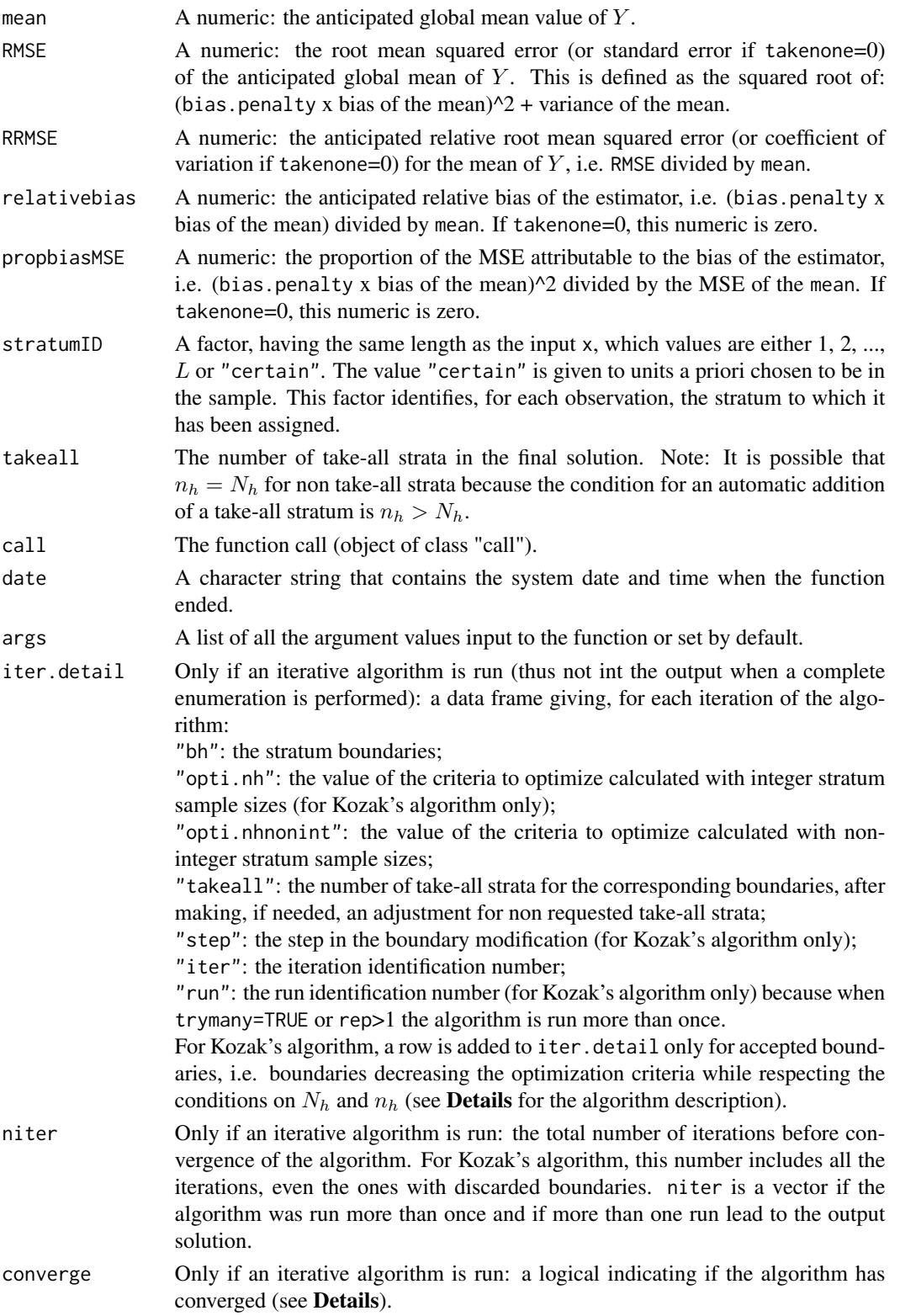

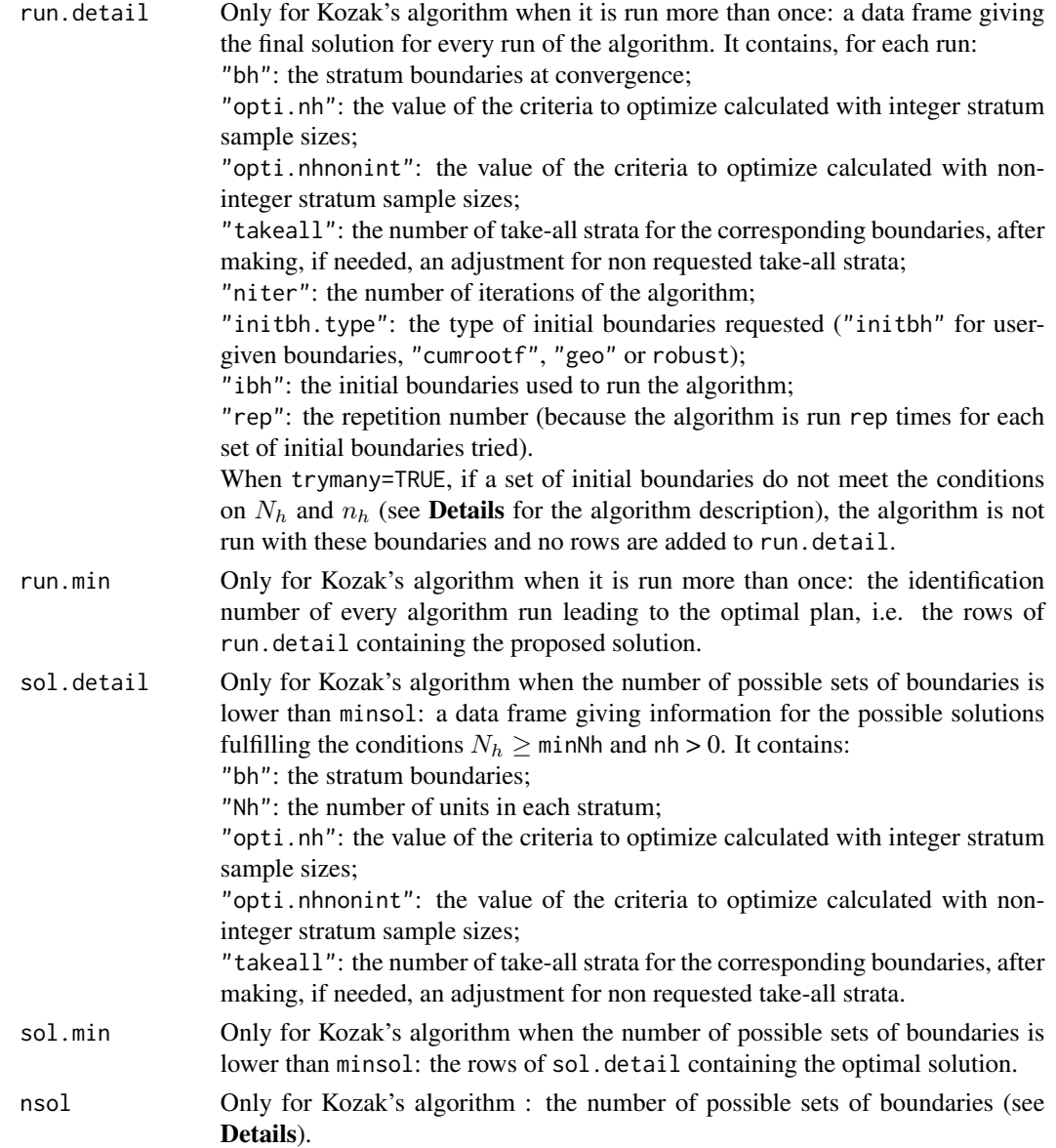

# Author(s)

Sophie Baillargeon <Sophie.Baillargeon@mat.ulaval.ca> and Louis-Paul Rivest <Louis-Paul.Rivest@mat.ulaval.ca>

# References

Baillargeon, S., Rivest, L.-P., Ferland, M. (2007). Stratification en enquetes entreprises : Une revue et quelques avancees. *Proceedings of the Survey Methods Section, 2007 SSC Annual Meeting*.

Baillargeon, S. and Rivest, L.-P. (2009). A general algorithm for univariate stratification. *International Stratification Review*, 77(3), 331-344.

<span id="page-21-0"></span>Baillargeon, S. and Rivest L.-P. (2011). The construction of stratified designs in R with the package stratification. *Survey Methodology*, 37(1), 53-65.

Dalenius, T. and Hodges, J.L., Jr. (1959). Minimum variance stratification. *Journal of the American Statistical Association*, 54, 88-101.

Gunning, P. and Horgan, J.M. (2004). A new algorithm for the construction of stratum boundaries in skewed populations. *Survey Methodology*, 30(2), 159-166.

Gunning, P. and Horgan, J.M. (2007). Improving the Lavallee and Hidiroglou algorithm for stratification of skewed populations. *Journal of Statistical Computation and Simulation*, 77(4), 277-291.

Kozak, M. (2004). Optimal stratification using random search method in agricultural surveys. *Statistics in Transition*, 6(5), 797-806.

Lavallee, P. and Hidiroglou, M.A. (1988). On the stratification of skewed populations. *Survey Methodology*, 14, 33-43.

Rivest, L.-P. (1999). Stratum jumpers: Can we avoid them? *Proceedings of the Section on Survey Methods Research of the American Statistical Association*, 64-72.

Rivest, L.-P. (2002). A generalization of the Lavallee and Hidiroglou algorithm for stratification in business surveys. *Survey Methodology*, 28(2), 191-198.

Sethi, V. K. (1963). A note on optimum stratification of populations for estimating the population means. *The Australian Journal of Statistics*, 5, 20-33.

#### See Also

[print.strata](#page-27-1), [plot.strata](#page-27-1), [strata.cumrootf](#page-23-1), [strata.geo](#page-23-1)

# Examples

```
#########################################################
### Sethi's algorithm versus Kozak's algorithm
# LACK OF CONVERGENCE
# Here is an example of numerical difficulties met with Sethi but not with Kozak
Sethi <- strata.LH(x=UScities, CV=0.01, Ls=3, alloc=c(0.35,0.35,0), takenone=0, takeall=1,
         rh=1, model="loglinear", model.control=list(beta=1, sig2=0.5, ph=0.85),
        algo="Sethi", algo.control=list(maxiter=20))
Sethi
Sethi$iter.detail[1:5,]
# Kozak's algorithm with arithmetic initial boundaries
# (default initial boundaries for Sethi's algorithm)
Kozak<-strata.LH(x=UScities, initbh=c(18,27), CV=0.01, Ls=3, alloc=c(0.35,0.35,0),
      takenone=0, takeall=1, rh=1, model="loglinear",
      model.control=list(beta=1, sig2=0.5, ph=0.85), algo="Kozak")
Kozak
Kozak$iter.detail[Kozak$iter.detail[,"run"]==Kozak$run.min[1],]
# Looking at the iteration history for the optimization with Sethi and Kozak,
# we see that the initial boundaries are very close from the optimal ones.
# Kozak reaches very quickly a minimum. However, Sethi increases n instead of
# minimizing it and afterwards it oscillates between two sets of boundaries
# without converging.
```
#### strata.LH 23

```
# LOCAL MINIMUM
# In this example, Sethi's algorithm obviously reaches a local minimum since Kozak
# proposes a much smaller n.
Sethi <- strata.LH(x=UScities, CV=0.01, Ls=4, alloc=c(0.5,0,0), takenone=0, takeall=1,
       rh=0.85, model="loglinear", model.control=list(beta=1.1, sig2=0, ph=1),
       algo="Sethi")
Sethi
Kozak<-strata.LH(x=UScities, CV=0.01, Ls=4, alloc=c(0.5,0,0), takenone=0, takeall=1,
       rh=0.85, model="loglinear", model.control=list(beta=1.1, sig2=0, ph=1),
       algo="Kozak")
Kozak
#########################################################
### Take-none stratum
# As illustrated in the following example (presented in Baillargeon and Rivest 2011),
# it is sometimes beneficial to include a take-none stratum in the stratified design
# (possibly with a bias penalty lower than 1).
notn <- strata.LH(x=MRTS, CV=0.1, Ls=3, alloc=c(0.5,0,0.5))
notn
tn1 <- strata.LH(x=MRTS, CV=0.1, Ls=3, alloc=c(0.5,0,0.5), takenone=1)
tn1
tn0.5 <- strata.LH(x=MRTS, CV=0.1, Ls=3, alloc=c(0.5,0,0.5), takenone=1, bias.penalty=0.5)
tn0.5
# Note: Sethi does not converge here. This occurs often with a take-none stratum.
tn1.Sethi <- strata.LH(x=MRTS, CV=0.1, Ls=3, alloc=c(0.5,0,0.5), takenone=1, algo="Sethi")
tn1.Sethi
#########################################################
### Automatic detection of a take-all stratum
# # As in the following example, a beneficial take-all stratum is not always detected
# # by the algorithm. Therefore, it is often a good idea to obtain a stratified design
# # with and without a take-all stratum and to compare the results.
# sans<-strata.LH(x=UScities, n=300, Ls=3, alloc=c(0.35,0.35,0), takeall=0,
# model="loglinear", model.control=list(beta=0.9, sig2=0, ph=1),
# algo.control=list(trymany=FALSE))
# sans
# avec<-strata.LH(x=UScities, n=300, Ls=3, alloc=c(0.35,0.35,0), takeall=1,
# model="loglinear", model.control=list(beta=0.9,sig2=0,ph=1),
# algo.control=list(trymany=FALSE))
# avec
# # We see that for the target sample size, the anticipated CV is 17% lower with a
# # take-all stratum (0.01081053 vs 0.009002313).
#########################################################
```
### Models for the discrepancy between Y and X

# LOGLINEAR MODEL WITH MORTALITY: see help(Sweden)

```
# HETEROSCEDASTIC LINEAR MODEL: We fix gamma=2.
beta.lin <- mean(Sweden$RMT85/Sweden$REV84)
sig2.lin <- var(Sweden$RMT85/Sweden$REV84)
strata.LH(x=Sweden$REV84, CV=0.05, Ls=5, alloc=c(0.5,0,0.5), takeall=1,
         model="linear", model.control=list(beta=beta.lin, sig2=sig2.lin, gamma=2),
         algo="Kozak")
# Verification of equation 3.6 of Rivest (2002)
beta.log \leq -1sig2.log <- log(1+sig2.lin/beta.lin^2)
strata.LH(x=Sweden$REV84, CV=0.05, Ls=5, alloc=c(0.5,0,0.5), takeall=1,
         model="loglinear", model.control=list(beta=beta.log, sig2=sig2.log, ph=1),
         algo="Kozak")
# The two models give the same stratified design.
# RANDOM REPLACEMENT MODEL: example in Rivest (1999)
strata.LH(x=Sweden$REV84, CV=0.05, Ls=5, alloc=c(0.5,0,0.5), takeall=1,
      model="none", algo="Sethi") # Table 1 with a different rounding of the nh's
e0 <- strata.LH(x=Sweden$REV84, CV=0.05, Ls=5, alloc=c(0.5,0,0.5), takeall=1,
      model="none", algo="Kozak")
e0 # Better than Sethi
var.strata(e0, y=Sweden$RMT85)
e0.001 <- strata.LH(x=Sweden$REV84, CV=0.05, Ls=5, alloc=c(0.5,0,0.5), takeall=1,
         model="random", model.control=list(epsilon=0.011), algo="Kozak")
e0.001 # Table 2 part 3 with a different rounding of the nh's
var.strata(e0.001 ,y=Sweden$RMT85)
```
strata.rule *Non-Iterative Methods of Strata Construction*

#### <span id="page-23-1"></span>Description

These functions first determine boundaries to stratify a population. Then, in a second independent step, the sample sizes are calculated given a CV or the CV is computed given the total sample size. The function strata.cumrootf uses the cumulative root frequency method by Dalenius and Hodges (1959) and strata.geo uses the geometric method by Gunning and Horgan (2004). A model can be specified for the relationship between the stratification variable  $X$  and the survey variable  $Y$ , but this model has no impact on the first step of boundary determination. It only influences the calculation of the n or of the CV by the use of anticipated means and variances of  $Y$ instead of the empirical means and variances of  $X$ .

#### Usage

```
strata.cumrootf(x, n = NULL, CV = NULL, Ls = 3, certain = NULL,
       alloc = list(q1 = 0.5, q2 = 0, q3 = 0.5), rh = rep(1, Ls),
      model = c("none", "loglinear", "linear", "random"),
      model.control = list(), nclass = NULL)
```

```
strata.geo(x, n = NULL, CV = NULL, Ls = 3, certain=NULL,
      alloc = list(q1 = 0.5, q2 = 0, q3 = 0.5), rh = rep(1, Ls),
      model = c("none", "loglinear", "linear", "random"),
      model.contrib = list()
```
#### Arguments

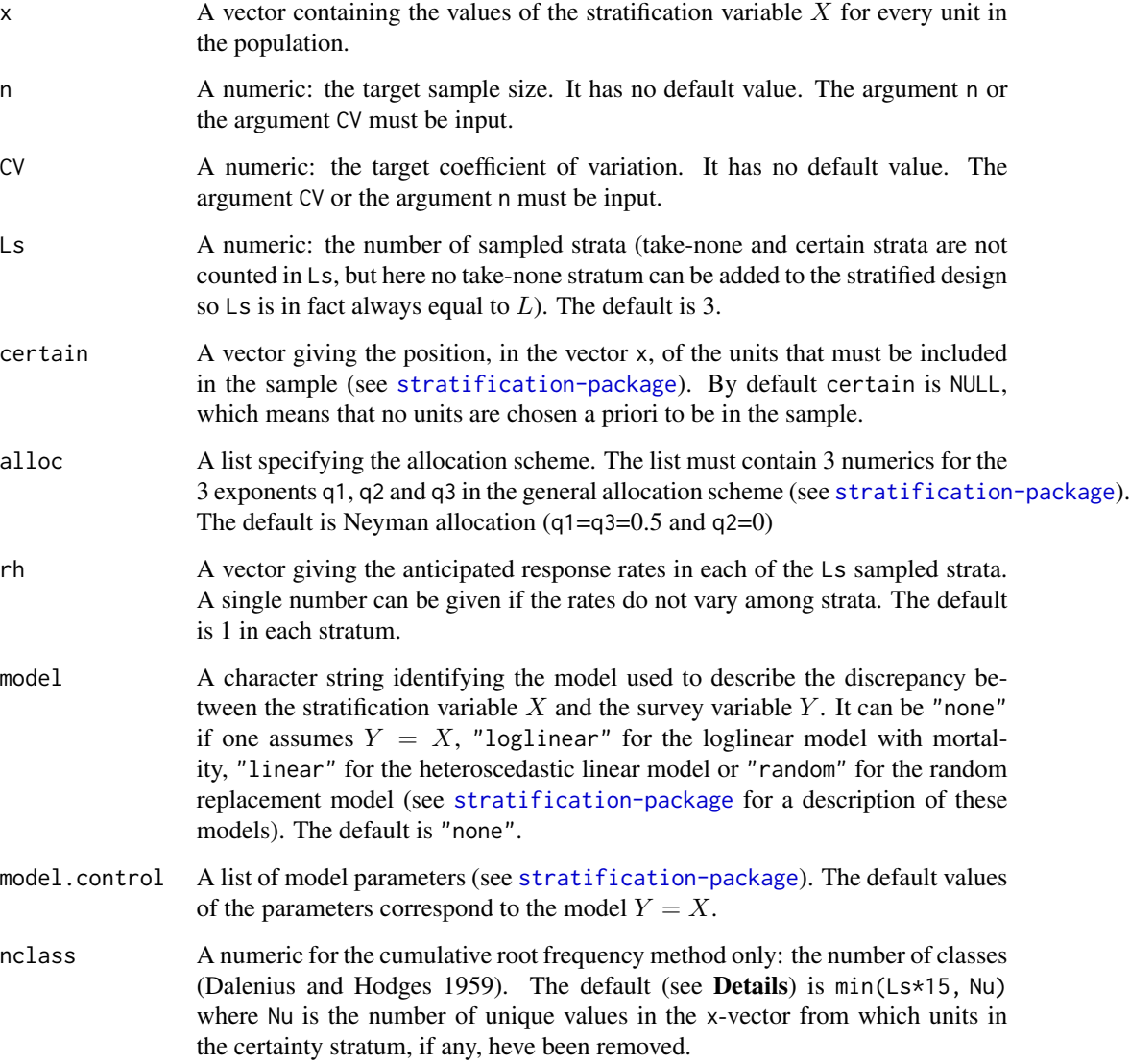

# Details

The efficiency of the cumulative root frequency method depends on the number of classes nclass (see Dalenius and Hodges (1959) for a description of these classes). However, there is no theory about how to choose the best value for nclass (Hedlin 2000). This is a limit of the method.

# Value

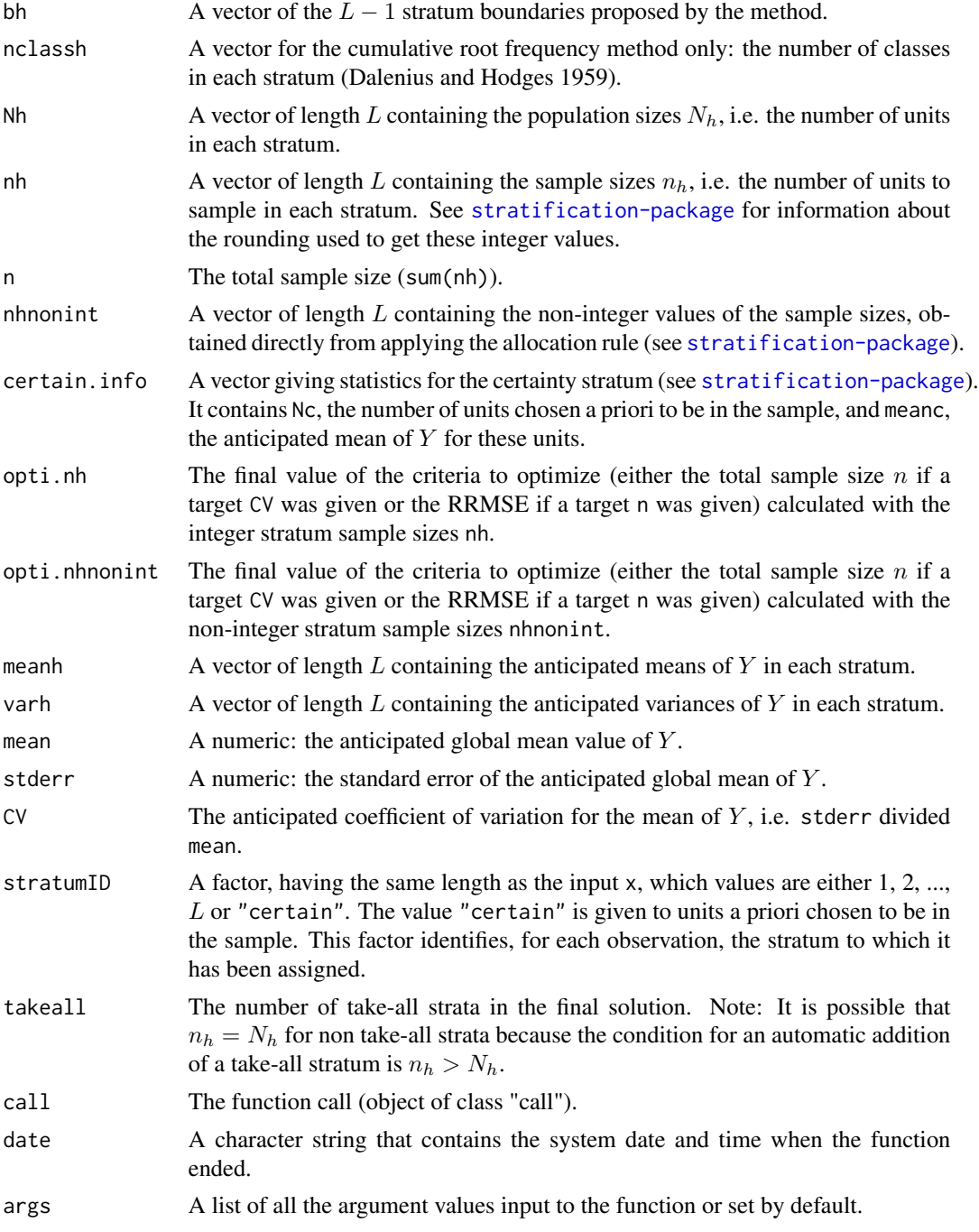

# Author(s)

Sophie Baillargeon <Sophie.Baillargeon@mat.ulaval.ca> and Louis-Paul Rivest <Louis-Paul.Rivest@mat.ulaval.ca>

#### <span id="page-26-0"></span>strata.rule 27

#### References

Baillargeon, S. and Rivest L.-P. (2011). The construction of stratified designs in R with the package stratification. *Survey Methodology*, 37(1), 53-65.

Dalenius, T. and Hodges, J.L., Jr. (1959). Minimum variance stratification. *Journal of the American Statistical Association*, 54, 88-101.

Gunning, P. and Horgan, J.M. (2004). A new algorithm for the construction of stratum boundaries in skewed populations. *Survey Methodology*, 30(2), 159-166.

Hedlin, D. (2000). A procedure for stratification by an extended Ekman rule. *Journal of Official Statistics*, 61, 15-29.

#### See Also

[print.strata](#page-27-1), [plot.strata](#page-27-1), [strata.LH](#page-13-1)

#### Examples

```
### Example for strata.cumrootf
res <- matrix(NA, nrow=20, ncol=2)
i \leq 1for ( n in seq(100,2000,100)){
    cum <- strata.cumrootf(x=MRTS, CV=0.01, Ls=4, alloc=c(0.5,0,0.5), nclass=n)
    res[i, ] \leftarrow c(n, cum$n)
    i \leftarrow i + 1}
plot(res, ylab="suggested sample size n", xlab="number of classes", main=expression(
     paste("Example of the effect of nclass on n for the cum", sqrt(f)," method")))
### Example for strata.geo
strata.geo(x=Sweden$REV84, CV=0.05, Ls=5, alloc=c(0.35,0.35,0), model="none")
strata.geo(x=Sweden$REV84, CV=0.05, Ls=5, alloc=c(0.35,0.35,0), model="loglinear",
       model.control=list(beta=1.058355, sig2=0.06593083, ph=1))
strata.geo(x=Sweden$REV84, CV=0.05, Ls=5, alloc=c(0.35,0.35,0), rh=0.85,
       model="loglinear", model.control=list(beta=1.058355, sig2=0.06593083, ph=1))
# When non-response or a model is added, the stratum boundaries do not change,
# only the nh's do.
### Exemple of how a certainty stratum can be usefull with these methods
strata.cumrootf(x=Sweden$REV84, CV=0.05, Ls=4, alloc=c(0.35,0.35,0), model="none",
                nclass=50)
strata.cumrootf(x=sort(Sweden$REV84), CV=0.05, Ls=4, alloc=c(0.35,0.35,0),
                certain=282:284, model="none", nclass=50)
# The certainty stratum is used here to ensure that the three large units in the
# Sweden$REV84 population are in the sample, since no take-all stratum can be forced
# in the stratified design with the cumulative root frequency or geometric method.
# We see that this allows to reduce by more than half the suggested sample size n
# (47 vs 19). This example was presented in Baillargeon and Rivest (2011).
```
<span id="page-27-0"></span>

#### <span id="page-27-1"></span>Description

print.strata prints a "strata" object, presenting the stratification information into a table.

plot. strata produces a histogram of the stratification variable  $X$ , in which the stratification boundaries are drawn. A table with the Nh and nh values is also added at the top of the plot.

# Usage

```
## S3 method for class 'strata'
print(x, \ldots)## S3 method for class 'strata'
plot(x, logscale = FALSE, drop = 0, main =paste("Graphical Representation of the Stratified Design", xname),
   xlab, \ldots)
```
# Arguments

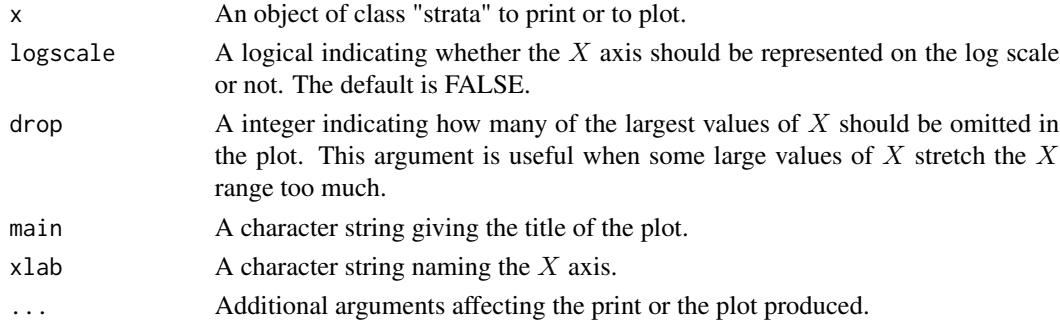

# Note

When the object of class "strata" contains a certainty stratum, plot.strata removes from the data the units in this stratum before generating the histogram.

#### Author(s)

Sophie Baillargeon <Sophie.Baillargeon@mat.ulaval.ca> and Louis-Paul Rivest <Louis-Paul.Rivest@mat.ulaval.ca>

#### References

Baillargeon, S. and Rivest L.-P. (2011). The construction of stratified designs in R with the package stratification. *Survey Methodology*, 37(1), 53-65.

#### <span id="page-28-0"></span>Sweden 29

# See Also

```
strata.bh, strata.cumrootf, strata.geo, strata.LH
```
#### Examples

```
cumrootf <- strata.cumrootf(x=MRTS, CV=0.01, Ls=4, alloc=c(0.5,0,0.5), nclass=500)
print(cumrootf)
plot(cumrootf)
plot(cumrootf, drop=5)
plot(cumrootf, logscale=TRUE)
geo <- strata.geo(x=MRTS, CV=0.01, Ls=4, alloc=c(0.5,0,0.5))
print(geo)
plot(geo, logscale=TRUE)
# The geometric method does not perform well because of some small units
LH <- strata.LH(x=MRTS, CV=0.01, Ls=4, alloc=c(0.5,0,0.5), takeall=1)
print(LH)
plot(LH, logscale=TRUE)
```
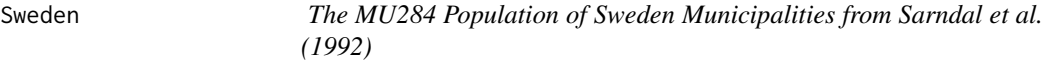

#### Description

This data set comes from Sarndal et al.'s book (1992), Appendix B. It contains different variables that describe 284 municipalities in Sweden.

#### Usage

Sweden

#### Format

A data frame with 284 observations on the following 11 variables.

id Identifier running from 1 to 284

P85 1985 population (in thousands)

P75 1975 population (in thousands)

RMT85 Revenues from the 1985 municipal taxation (in millions of kronor)

CS82 Number of Conservative seats in municipal council

SS82 Number of Social-Democratic seats in municipal council

S82 Total number of seats in municipal council

ME84 Number of municipal employees in 1984

REV84 Real estate values according to 1984 assessment (in millions of kronor)

REG Geographic region indicator

CL Cluster indicator (a cluster consists of a set of neighboring municipalities)

#### <span id="page-29-0"></span>Details

In this package, REV84 is used as a stratification variable and RMT85 as a survey variable.

#### Source

Sarndal, C. E., Swensson, B. and Wretman, J. (1992). *Model Assisted Survey Sampling*. Springer Verlag, New York.

#### References

Rivest, L.-P. (2002). A generalization of the Lavallee and Hidiroglou algorithm for stratification in business surveys. *Survey Methodology*, 28(2), 191-198.

#### Examples

```
X <- Sweden$REV84
Y <- Sweden$RMT85
# Study of the relationship between X and Y
plot(log(X), log(Y))
# Extreme values are omitted for a more robust estimation
keep <- X/Y>quantile(X/Y,0.03)&X/Y<quantile(X/Y,0.97)
plot(log(X)[keep], log(Y)[keep])
reg<-lm( log(Y)[keep]~log(X)[keep] )
summary(reg)
# Stratification assuming X=Y
nomodel <- strata.LH(x=X, CV=0.05, Ls=3, alloc=c(0.5,0,0.5), takeall=1, model="none")
nomodel
var.strata(nomodel, y=Y) # The target CV is not reached
# Stratification taking into account a loglinear model between X and Y,
# using the estimated parameters values
model <- strata.LH(x=X, CV=0.05, Ls=3, alloc=c(0.5,0,0.5), takeall=1, model="loglinear",
       model.control=list(beta=reg$coef[2], sig2=summary(reg)$sigma^2, ph=1))
model
var.strata(model, y=Y) # The target CV is reached
```
<span id="page-29-1"></span>var.strata *Anticipated Variances and RRMSE from a Stratified Design for a Survey Variable Y*

#### Description

var.strata calculates the anticipated means, variances and relative root mean squared error (RRMSE) obtained when applying a stratified design to a survey variable  $Y$ . The variable  $Y$  can be input or it can be defined from  $X$  by a specified loglinear with mortality, heteroscedastic linear or random replacement model.

print.var.strata prints a "var.strata" object, presenting the stratification information into a table.

#### <span id="page-30-0"></span>var.strata 31

#### Usage

```
var.strata(strata, y = NULL, rh = strata$args$rh, rh.postcorr =
          FALSE, model = c("none", "loglinear", "linear", "random"),
          model.contrib = list()## S3 method for class 'var.strata'
```

```
Arguments
```
 $print(x, \ldots)$ 

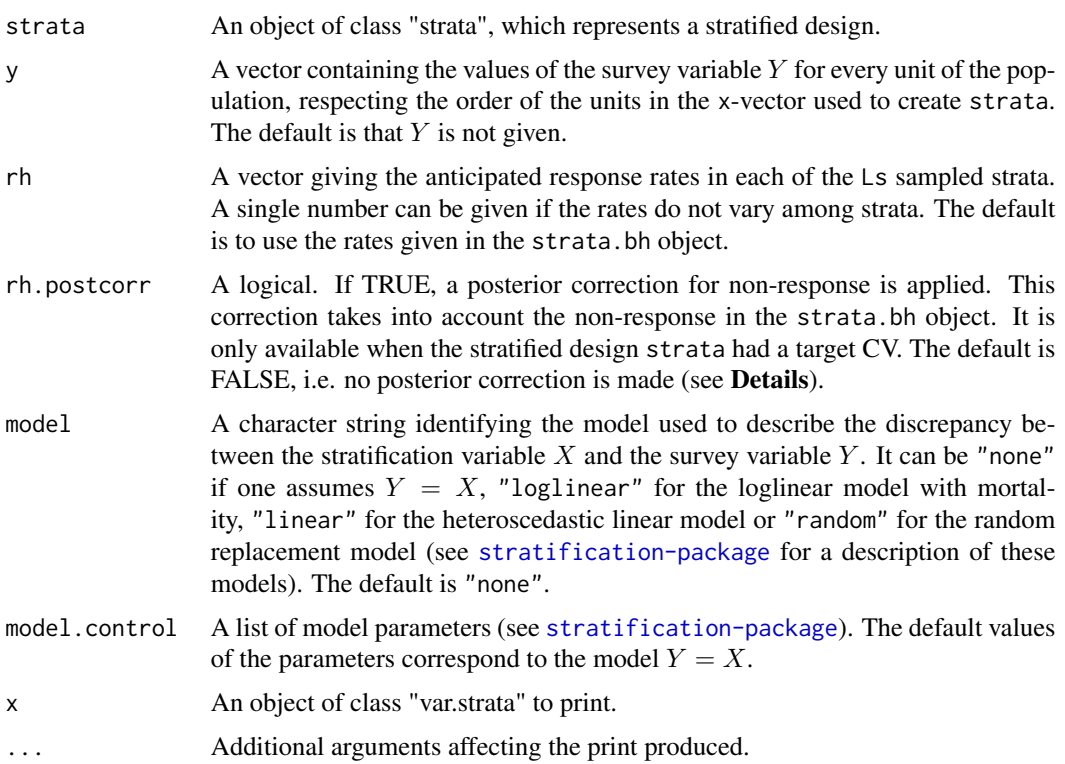

#### Details

#### POSTERIOR CORRECTION FOR NON-RESPONSE (with a target CV only

The optional posterior correction for non-response is done as follows. For each take-some stratum,  $n_h$  is increased if the input rh is lower than the anticipated response rate in the strata.bh object, and  $n_h$  is decreased if the input rh is higher than the anticipated response rate given when creating the strata.bh object. The modification of  $n_h$  is done by multiplying it by strata\$args\$rh/rh.

The weakness of this posterior correction is that it cannot take into account non-response in a takeall stratum. In that stratum,  $n_h$  cannot be increased since it is equal to  $N_h$ . To correctly account for non-response in a take-all stratum, the boundary of the stratum has to be lowered. This is what the generalized Lavallee-Hidiroglou method does ([strata.LH](#page-13-1)).

# <span id="page-31-0"></span>Value

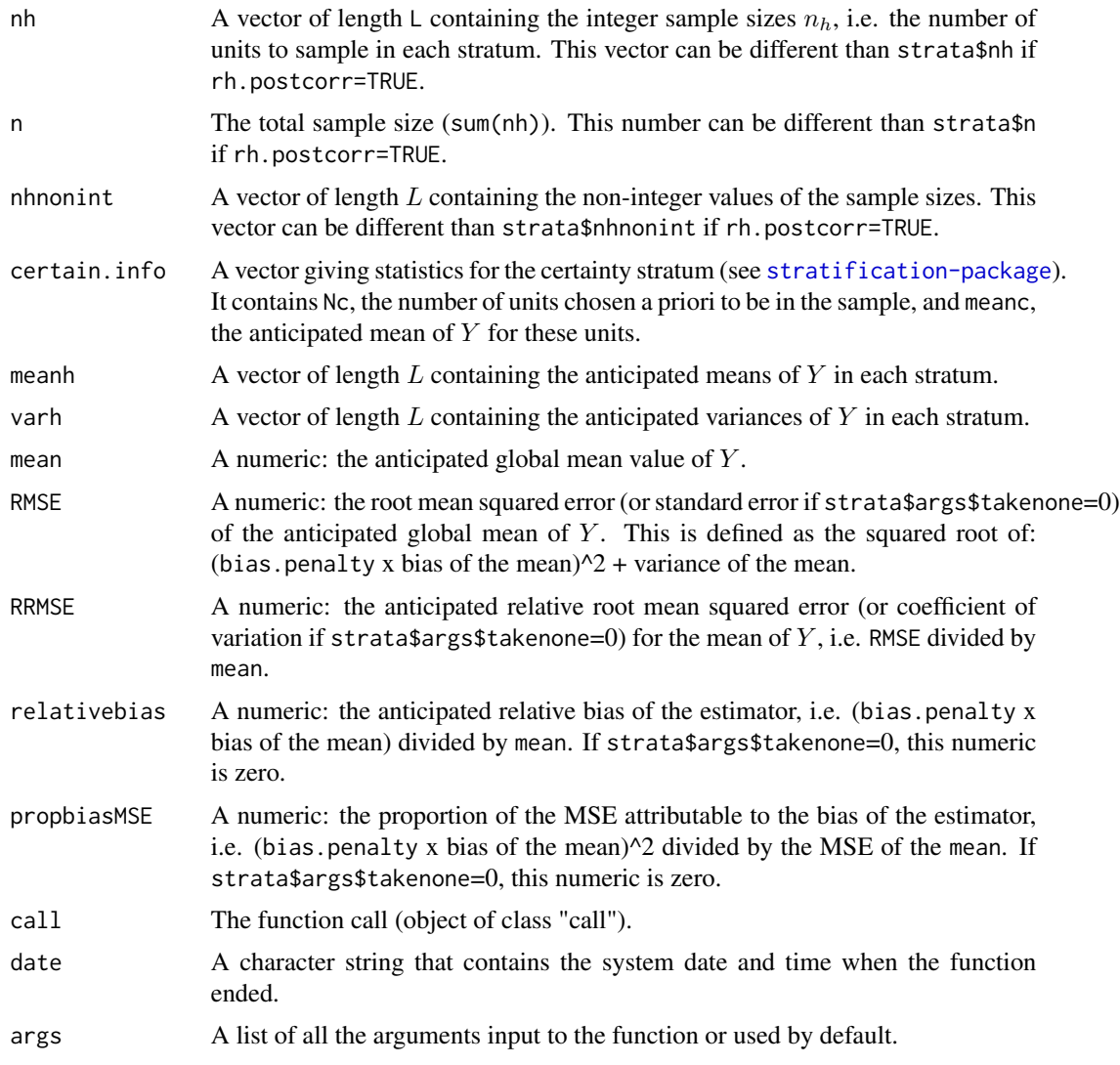

# Author(s)

Sophie Baillargeon <Sophie.Baillargeon@mat.ulaval.ca> and Louis-Paul Rivest <Louis-Paul.Rivest@mat.ulaval.ca>

# References

Baillargeon, S. and Rivest L.-P. (2011). The construction of stratified designs in R with the package stratification. *Survey Methodology*, 37(1), 53-65.

# See Also

[strata.bh](#page-10-1), [strata.cumrootf](#page-23-1), [strata.geo](#page-23-1), [strata.LH](#page-13-1)

#### var.strata 33

#### Examples

```
nomodel <- strata.LH(x=Sweden$REV84, CV=0.05, Ls=3, alloc=c(0.5,0,0.5),
          takeall=1, model="none")
# We can give a vector of the Y values for every unit in the population
var.strata(nomodel, y=Sweden$RMT85)
# Or specify a model between X and Y
var.strata(nomodel, model="loglinear", model.control=list(beta=1.058355,
           sig2=0.06593083, ph=1))
# Compared to taking into account the model in the optimization
model <- strata.LH(x=Sweden$REV84, CV=0.05, Ls=3, alloc=c(0.5,0,0.5),
         takeall=1, model="loglinear", model.control=list(beta=1.058355,
     sig2=0.06593083, ph=1))
var.strata(model, y=Sweden$RMT85)
### Examples of posterior correction for non-response
LH <- strata.LH(x=MRTS, CV=0.01, Ls=4, alloc=c(0.5,0,0.5), takeall=1)
LH
# Without non-response in the take-all strata
var.strata(LH, rh.postcorr=TRUE, rh=c(0.85,0.9,0.9,1))
strata.LH(x=MRTS, CV=0.01, Ls=4, alloc=c(0.5,0,0.5), takeall=1, rh=c(0.85,0.9,0.9,1))
# With non-response in the take-all strata
var.strata(LH, rh.postcorr=TRUE, rh=0.9)
strata.LH(x=MRTS, CV=0.01, Ls=4, alloc=c(0.5,0,0.5), takeall=1, rh=0.9)
```
# <span id="page-33-0"></span>Index

```
∗ datasets
    CochranHorganData, 7
    MRTS, 8
    SHS, 9
    Sweden, 29
∗ methods
    strata.tool, 28
∗ package
    stratification-package, 2
∗ survey
    strata.bh, 11
    strata.LH, 14
    strata.rule, 24
    var.strata, 30
CochranHorganData, 7
Debtors (CochranHorganData), 7
MRTS, 8
plot.strata, 2, 13, 22, 27
plot.strata (strata.tool), 28
print.strata, 2, 13, 22, 27
print.strata (strata.tool), 28
print.var.strata (var.strata), 30
SHS, 9
strata.bh, 2–5, 11, 29, 32
strata.cumrootf, 2–5, 13, 16, 22, 29, 32
strata.cumrootf (strata.rule), 24
strata.geo, 2–5, 13, 22, 29, 32
strata.geo (strata.rule), 24
strata.LH, 2–5, 13, 14, 27, 29, 31, 32
strata.rule, 24
strata.tool, 28
stratification
        (stratification-package), 2
stratification-package, 2
Sweden, 29
```
USbanks *(*CochranHorganData*)*, [7](#page-6-0) UScities *(*CochranHorganData*)*, [7](#page-6-0) UScolleges *(*CochranHorganData*)*, [7](#page-6-0)

var.strata, *[2](#page-1-0)*, [30](#page-29-0)